#### FreieSoftwareOG –

#### Ubuntu 20.04 - Ein erster Blick auf "Focal Fossa"

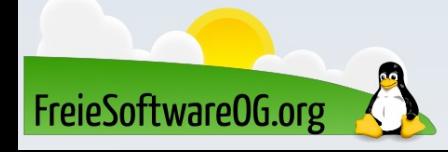

- Ubuntu, auch Ubuntu Linux, ist eine GNU/Linux-Distribution, die auf Debian basiert. Der Name Ubuntu bedeutet auf Zulu etwa "Menschlichkeit" und bezeichnet eine afrikanische Philosophie.
- Die Entwickler verfolgen mit dem System das Ziel, ein einfach zu installierendes und leicht zu bedienendes Betriebssystem mit aufeinander abgestimmter Software zu schaffen.
- Das Projekt wird vom Software-Hersteller Canonical gesponsert, der vom südafrikanischen Unternehmer Mark Shuttleworth gegründet wurde.

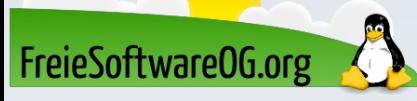

Ubuntu konnte seit dem Erscheinen der ersten Version im Oktober 2004 seine Bekanntheit stetig steigern und ist inzwischen eine der meistgenutzten Linux-Distributionen. Die Nutzerzahl wird auf etwa 25 Millionen geschätzt. Neben Ubuntu selbst, das von Version 11.04 bis 17.04 standardmäßig die von der Ubuntu-Entwicklergemeinschaft selbst entwickelte Desktop-Umgebung Unity einsetzte und ab Version 17.10 wieder auf Gnome basiert, existieren verschiedene Abwandlungen.

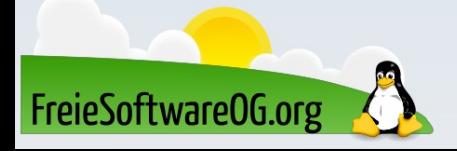

Zu den offiziellen Unterprojekten gehören unter anderem Kubuntu mit KDE, Xubuntu mit Xfce, Ubuntu MATE mit MATE, Ubuntu Budgie mit Budgie sowie Ubuntu Studio, das speziell auf die Anforderungen von Audio-, Grafik- und Videobearbeitung ausgerichtet ist. Neue Ubuntu-Versionen erscheinen halbjährlich im April (04er-Versionen) und im Oktober (10er-Versionen). Die derzeit aktuelle Version ist 20.04 (Focal Fossa).

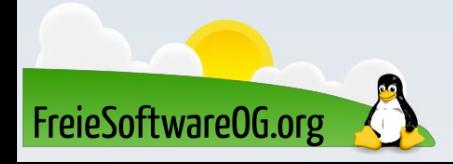

Eine Besonderheit beim halbjährlichen Release-Zyklus von Canonical ist die Unterteilung der verschiedenen Ubuntu-Ausgaben in "normale" und sogenannte "LTS" Versionen – "Long Term Support".

Die "normalen" haben einen Lebenszyklus von 9 Monaten, die LTS-Versionen werden 5 Jahre lang unterstützt.

Dabei gilt die Regel, daß die 04er-Versionen LTS und die 10er-Versionen "normale" sind.

Die aktuelle Version 20.04 (Focal Fossa) ist also ebenfalls eine LTS.

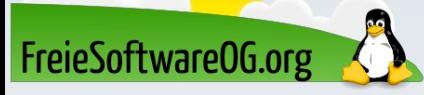

#### Mark Shuttleworth?

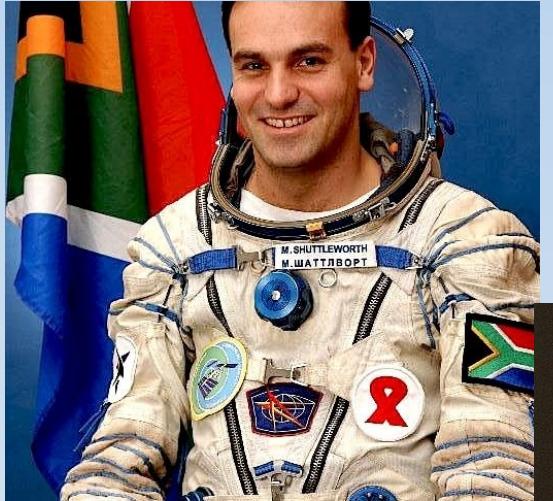

## Genie

FreieSoftwareOG.org

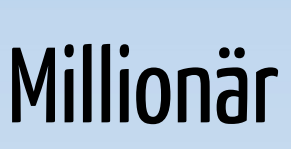

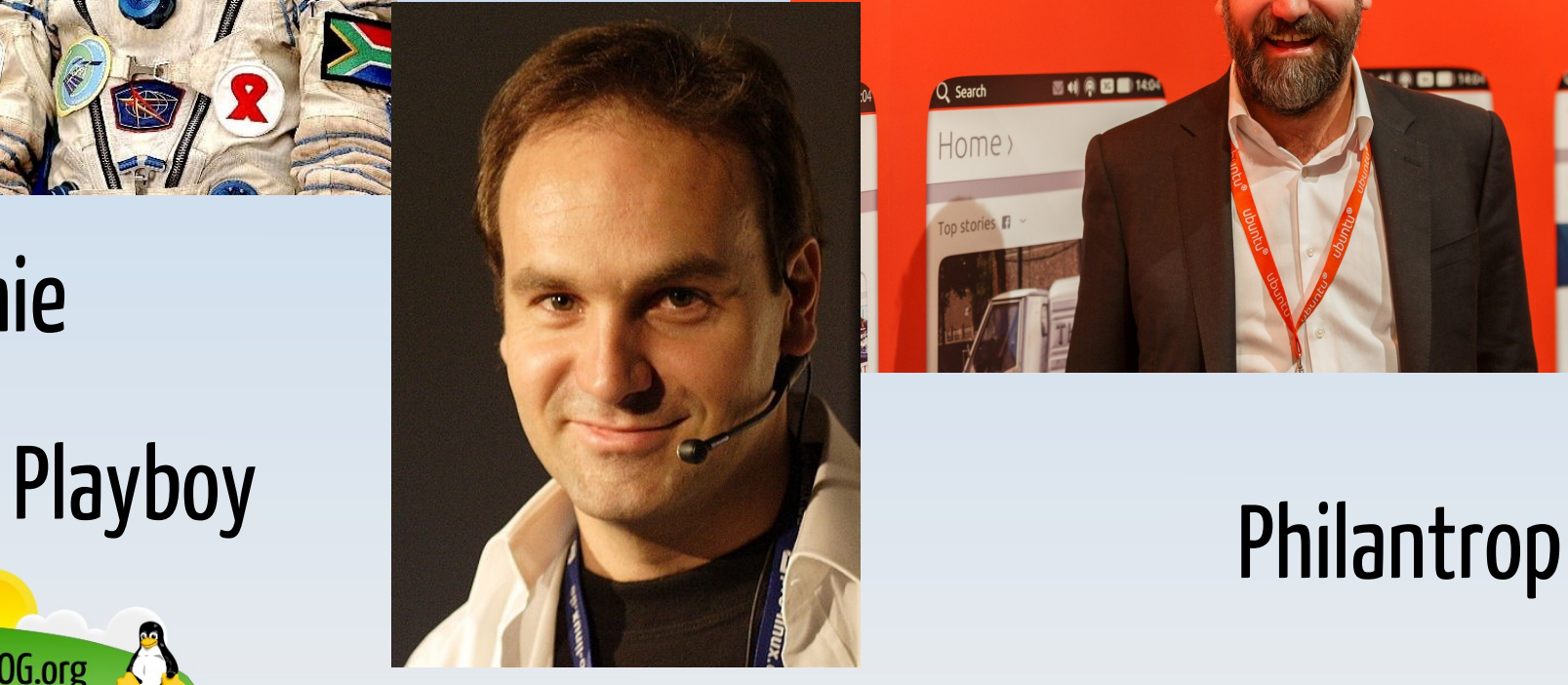

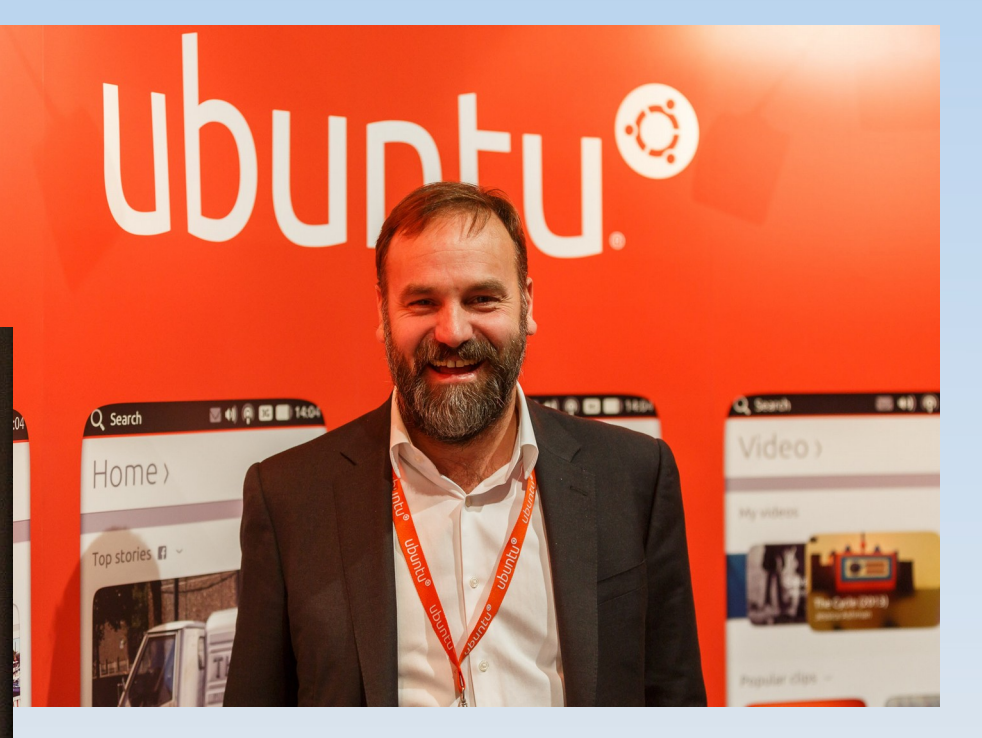

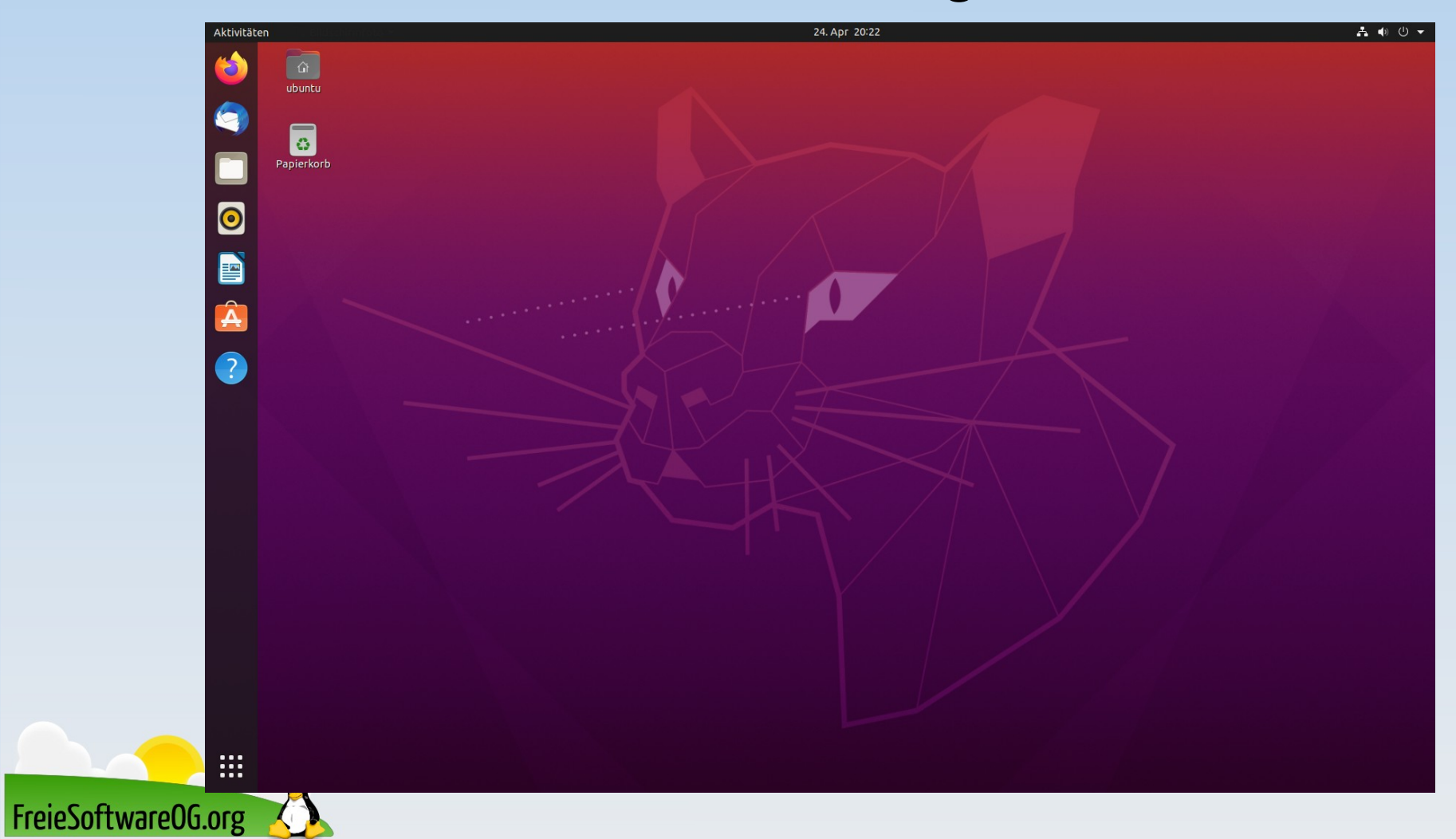

• Beim Start der Live-DVD wird jetzt ein Dateisystem-Test ausgeführt Dieser kann allerdings mit Strg + C beendet werden

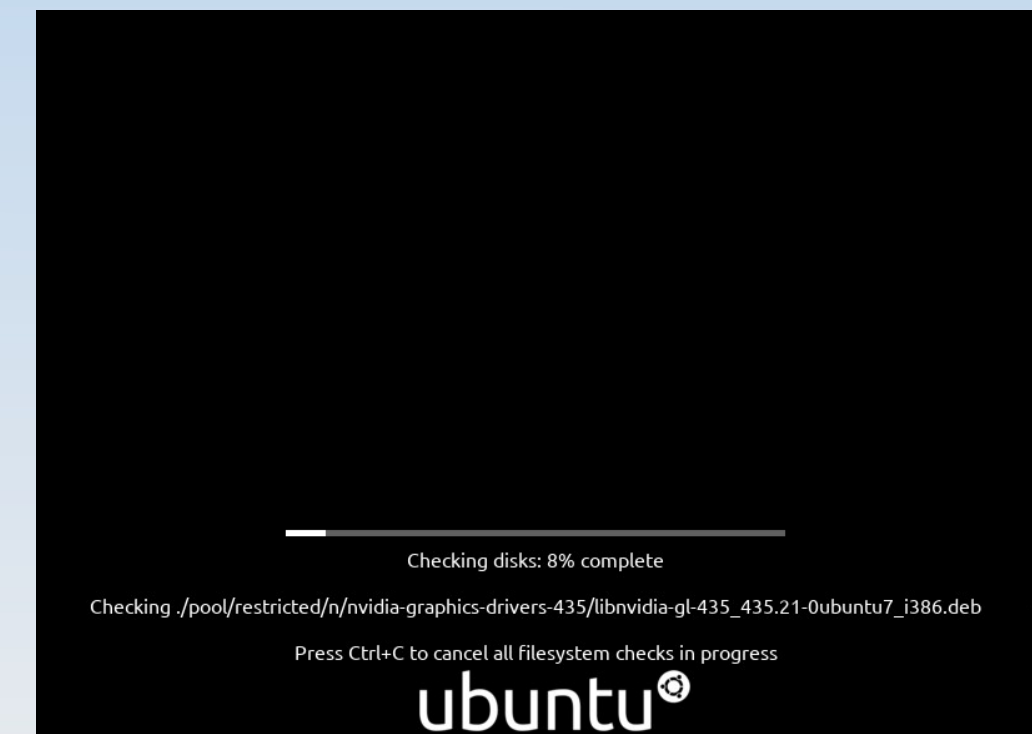

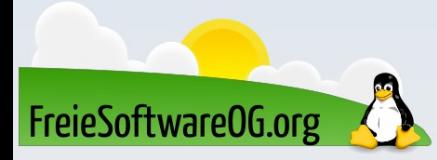

Gnome 3.36 und alle neuen Features, die damit einhergehen:

- Überarbeiteter Sperrbildschirm
- Ein Klick (oder "Enter") reicht nun für den Anmeldedialog

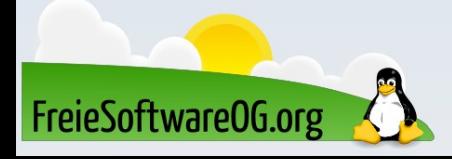

Gnome 3.36 und alle neuen Features, die damit einhergehen:

• Desktop-Benachrichtigungen können mit einem "Nicht stören" Schalter

#### ausgesetzt werden

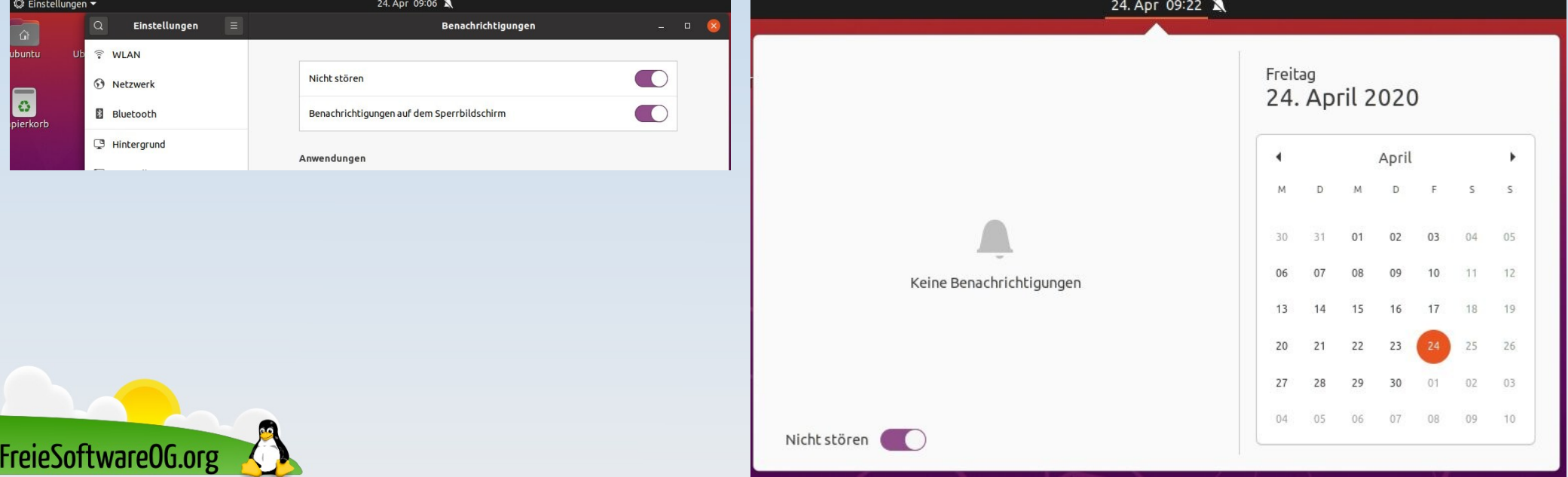

Focal Fossa bietet jetzt endlich "Fractionelles Skalieren" an:

● Für alle, die z.B. einen 2k/4K Bildschirm haben und 100% zu klein, aber 200% zu groß ist, bietet sich nun an, das fraktionelle Skalieren zu aktivieren

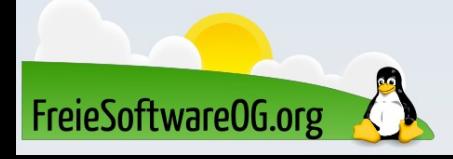

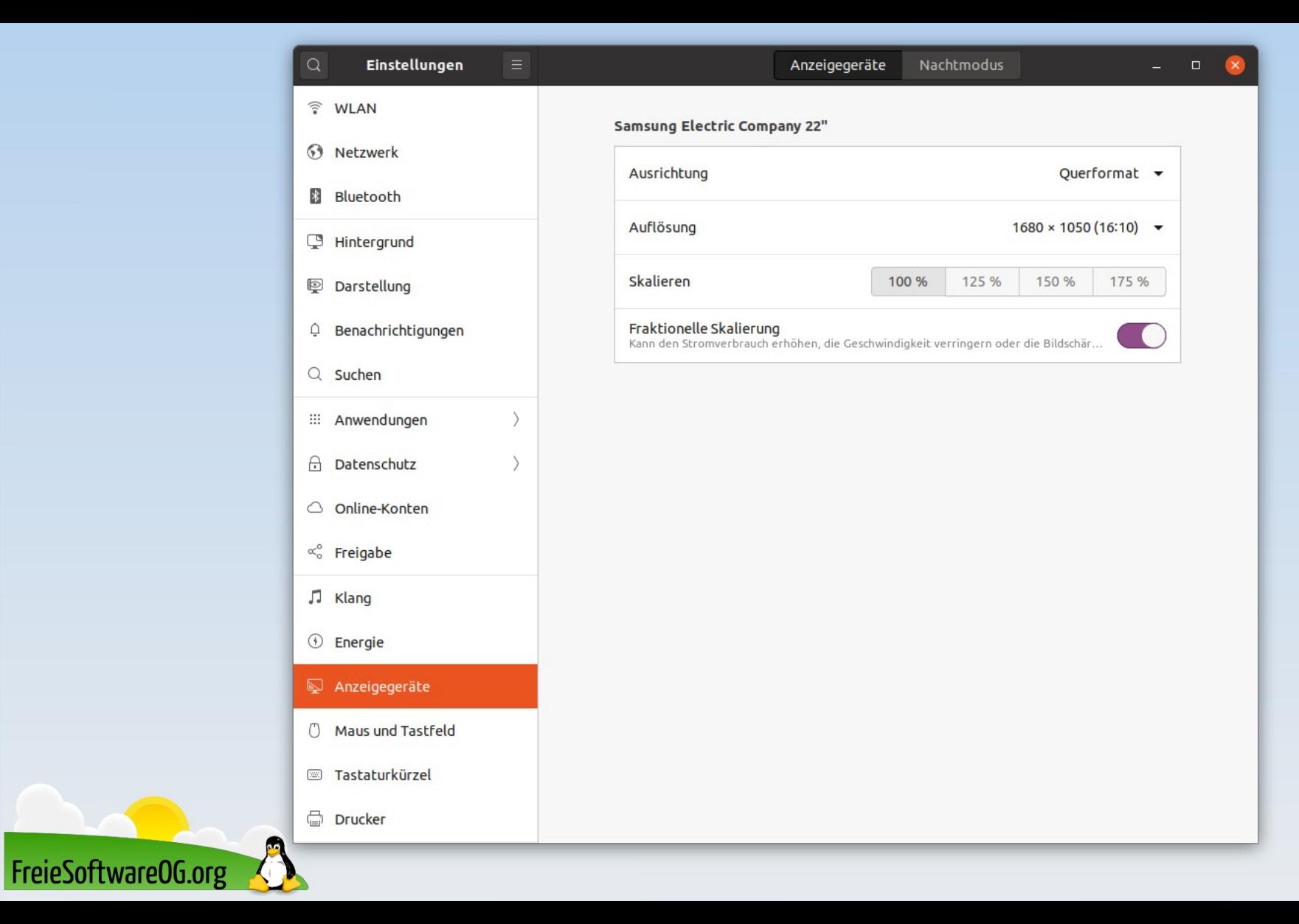

Das "Dock" kann nun (endlich) deaktiviert werden:

• Über die Anwendung "Erweiterungen" kann das Dock nun deaktiviert werden Diese muss allerdings erst installiert werden:

sudo apt install gnome-shell-extension-prefs

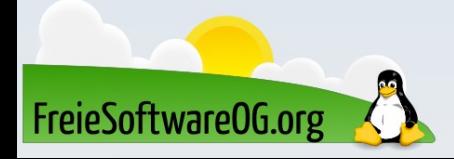

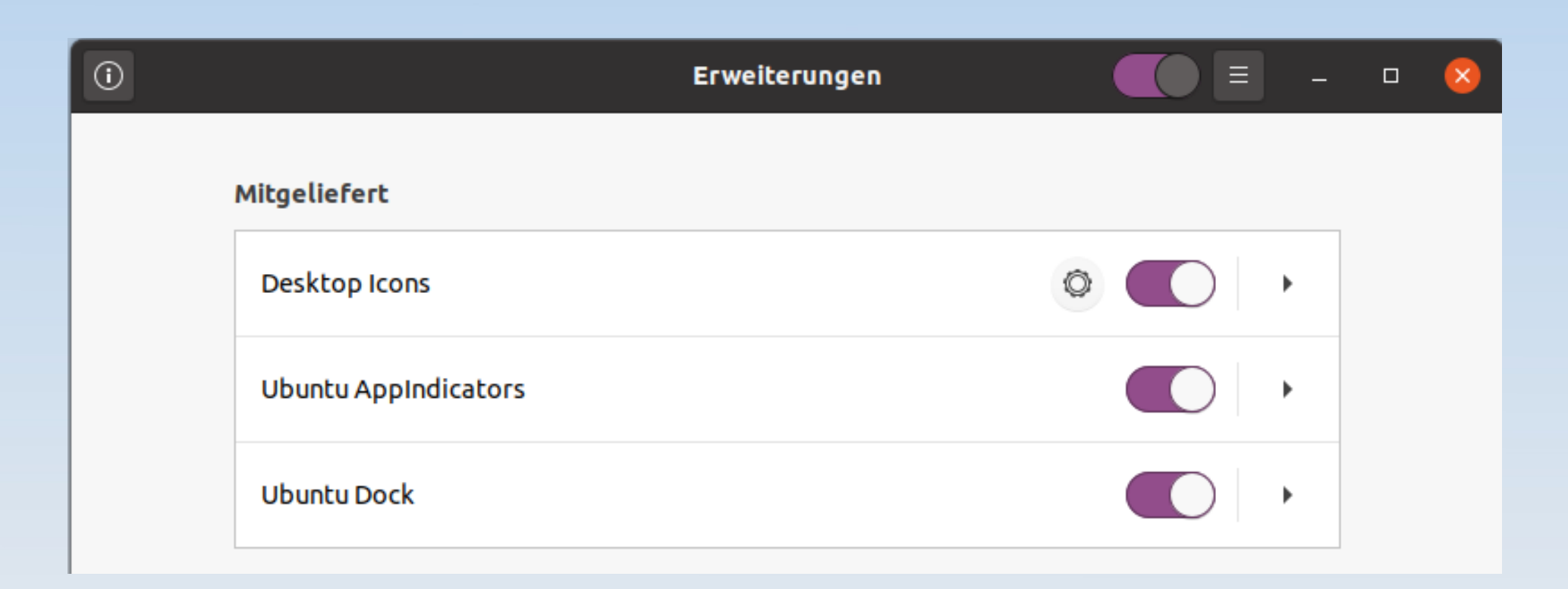

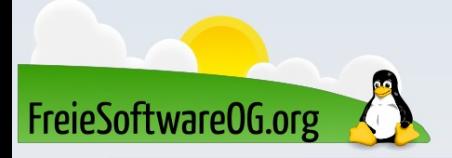

Es gibt nun einen "Dark Mode" bei den Standard-Themen

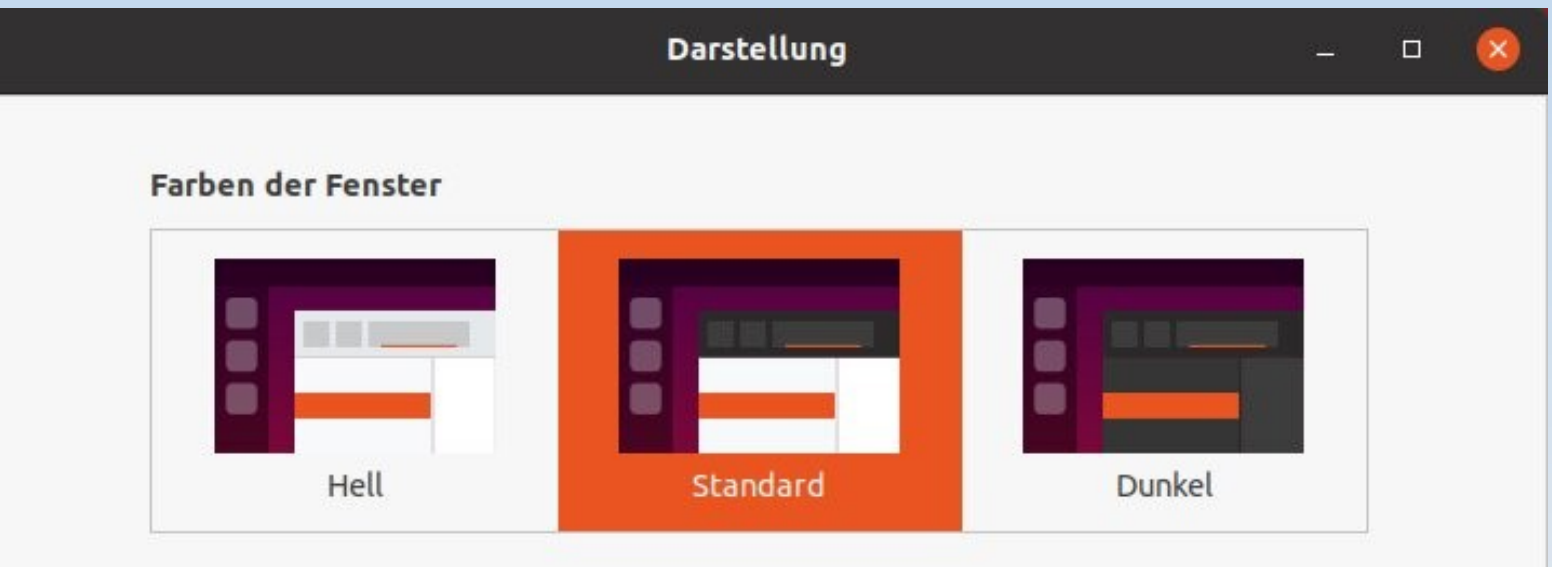

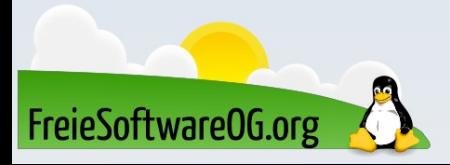

Canonical treibt das firmeneigene Paketmanagement "snap" immer weiter voran. Dies zeigt sich noch tiefer in Ubuntu 20.04:

- Wenn man versucht ein Programm zu starten, welches (noch) nicht installiert ist, erhielt man bisher den Hinweis auf "sudo apt install xxx"
- Nun wird zuerst ein "snap"-Hinweis angezeigt

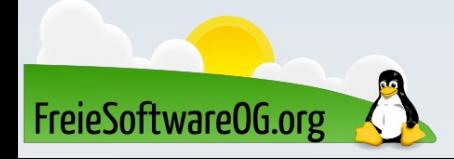

```
\overline{F}ubuntu@Veriton-L4630G: ~
To run a command as administrator (user "root"), use "sudo <command>".
See "man sudo_root" for details.
ubuntu@Veriton-L4630G:~$ htop
Der Befehl 'htop' wurde nicht gefunden, kann aber installiert werden mit:
sudo snap install htop # version 2.2.0, or
sudo apt install htop # version 2.2.0-2build1
Informationen zu neuen Versionen sind mit 'snap info htop' zu finden.
ubuntu@Veriton-L4630G:~$
```
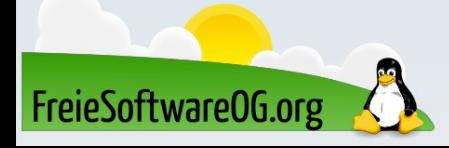

Ubuntu 20.04 liefert den Linux (LTS) Kernel 5.4 aus:

- Native exFAT Unterstützung
- Alle weiteren Verbesserungen bei Geschwindigkeit und Hardware-Unterstützung, die mit dem neuen Kernel einhergehen

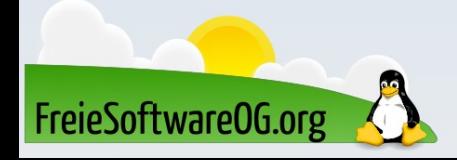

Ubuntu 20.04 mit weiter verbesserter Unterstützung für das Dateisystem ZFS:

- Eingeführt mit 19.10
- In 20.04 weiter verbessert

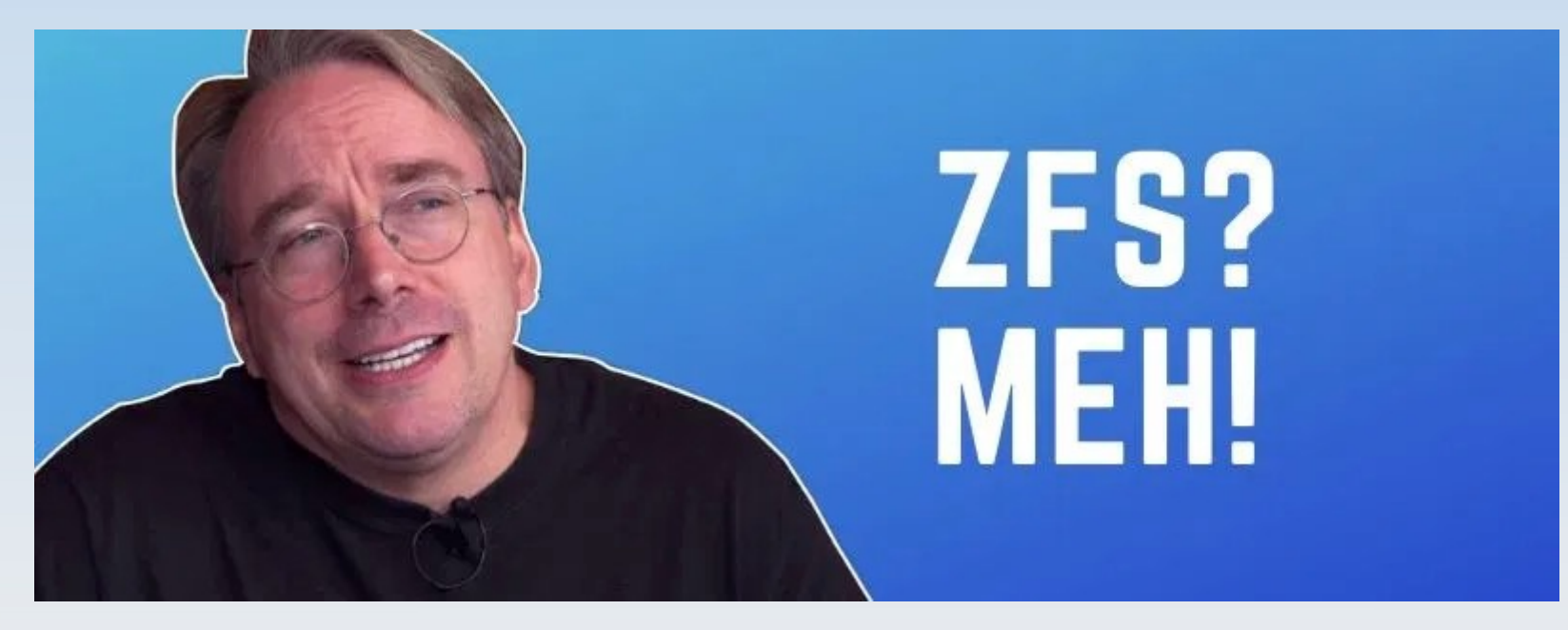

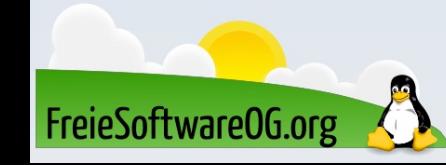

Weitere Anpassungen bzw. Änderungen:

- Amazon App wurde entfernt
- WireGuard wurde per Backport in Kernel 5.4 integriert
- Keine Unterstützung mehr für Python 2
- Keine Unterstützung mehr für 32-bit Systeme

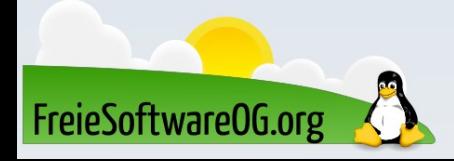

Weitere Anpassungen bzw. Änderungen:

- Gnome 3.36 ist ressourcenschonender geworden und fühlt sich "leichter" an
- Die Unterstützung für Thunderbolt wurde verbessert
- Die meisten mitgelieferten Programme wurden aktualisiert
- Ein Upgrade von 18.04 / 19.10 auf Focal Fossa ist problemlos möglich (von 16.04 muss man zuerst auf 18.04 aktualisieren)

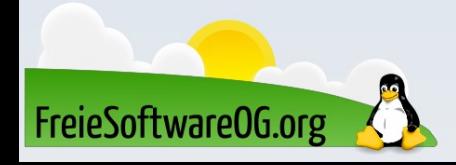

#### Direkt nach der Installation...

# ...ein wenig "Windows 10 Feeling"

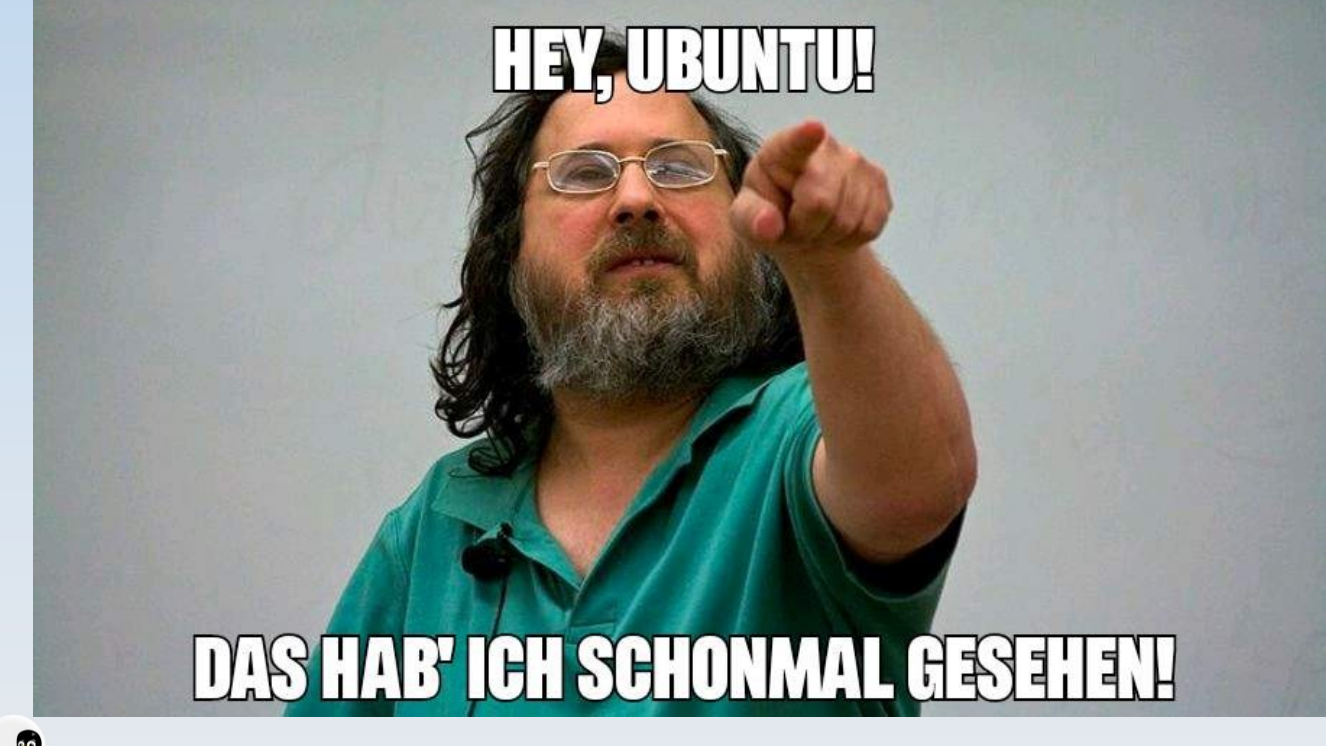

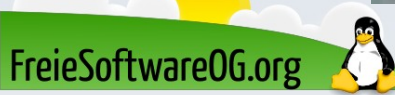

#### Direkt nach der Installation

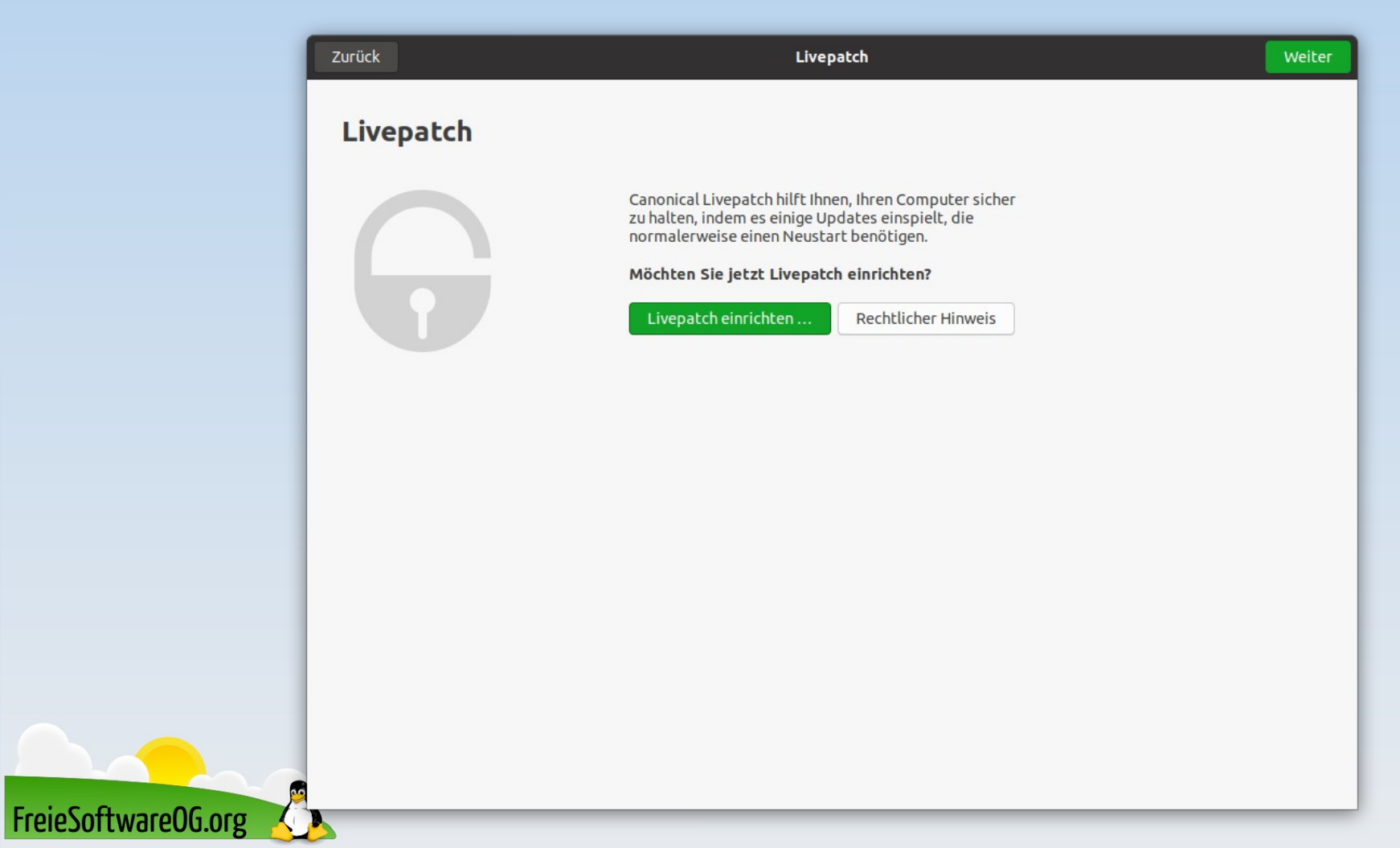

#### Direkt nach der Installation

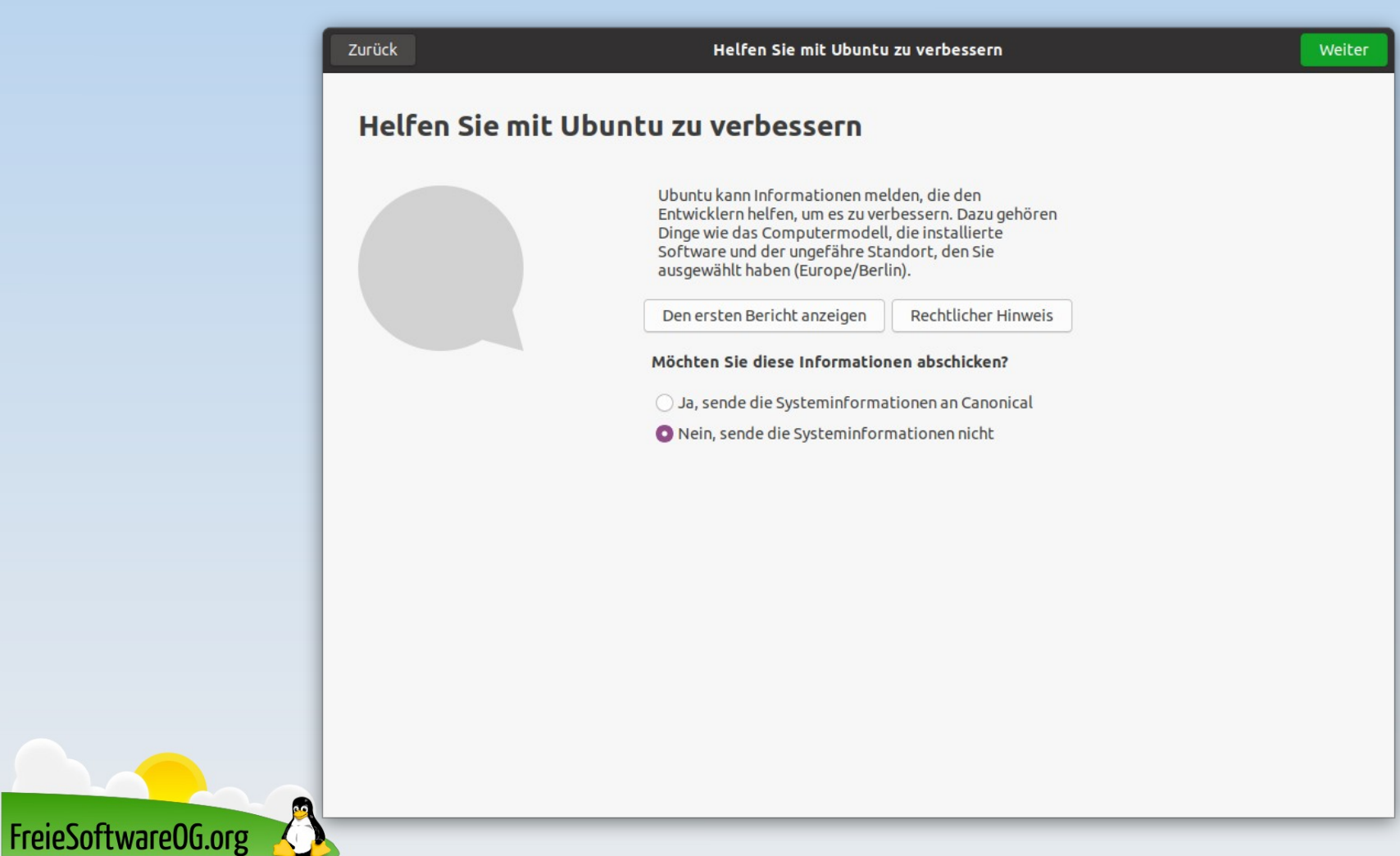

#### Direkt nach der Installation

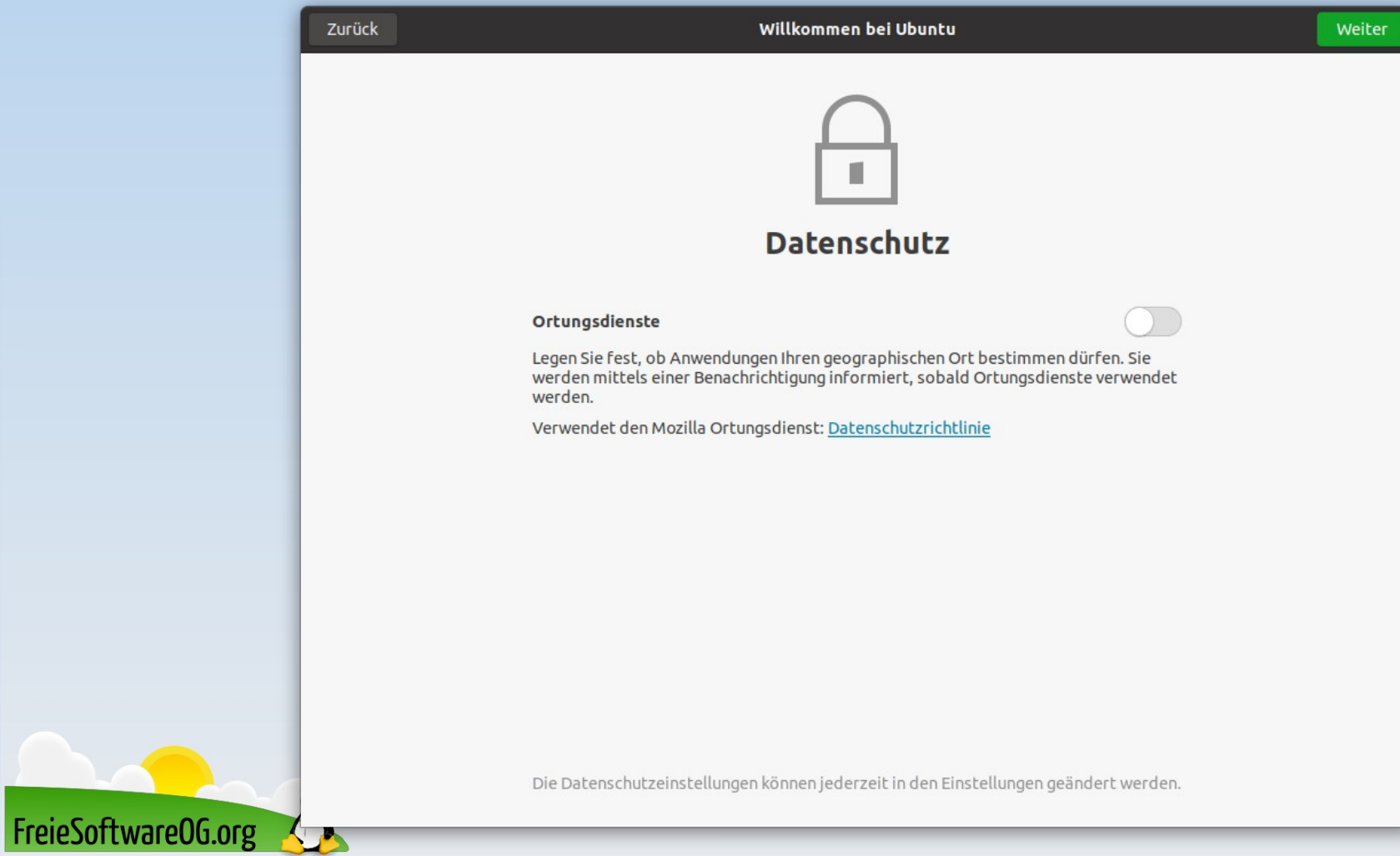

#### Bitte beachten

Auf der Homepage findet sich immer das aktuelle Datum, sowie das Thema des nächsten Treffens! Wer möchte, darf sich gerne auf die "Infomail"-Liste setzen lassen.

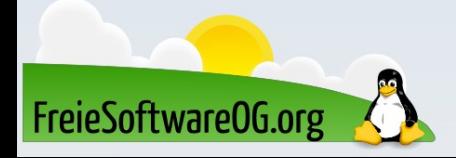

#### Weitergehende Informationen

http://www.ubuntu.com https://de.wikipedia.org/wiki/Thunderbolt\_(Schnittstelle)

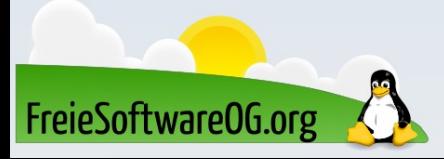

#### Weitere Informationen bekommen Sie hier:

### http://www.FreieSoftwareOG.org und Kontakt@FreieSoftwareOG.org

## oder kommen Sie doch einfach zu unserem regelmäßigen Treffen, jeden 1. Mittwoch im Monat ab 20:00 Uhr. (Treffpunkt laut Webseite)

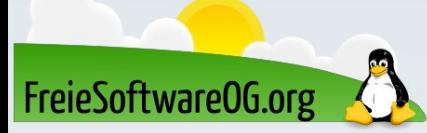

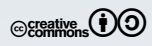